# **Perl Tutorial**

based on a tutorial by Nano Gough http://www.computing.dcu.ie/~ngough/perl/tutorial.ppt

# Why Perl?

- Perl is
	- Pathologically Eclectic Rubbish Lister
	- the duct tape of the internet
	- the Swiss-army chain saw of UNIX
- good at
	- text processing
	- rapid development
	- flexibility
	- operating system stuff
		- in particular UNIX/LINUX
	- code re-use
		- CPAN:large repository of re-usable modules
- bad at
	- numeric processing
	- debugging
	- efficiency

The Three Virtues of a Good Programmer (not necessarily of a good Student)

- LAZINESS:
	- The quality that makes you go to great effort to reduce overall energy expenditure.
	- makes you want to re-use other people's code
- IMPATIENCE:
	- The anger you feel when the computer is being lazy.
	- makes you get things done quickly (rapid prototyping) and efficiently (optimize code)
- HUBRIS:
	- Excessive pride.
	- makes you want to show off (code sharing) and write (and maintain) programs that other people won't want to say bad things about.

# **Running Perl**

- #!/usr/local/bin/perl (tells the file to run through perl)
- Use .pl extension
- Perl *programName (to run the program)*
- Perl -d *programName (to run using debugger)*
- Perl w *programName (to run with warnings)*

# **Printing**

#The hash symbol (#) is use to comment lines of code

; Every statement in perl ends with a semi-colon (;)

Print "Hello World. I love perl."; #prints: Hello World. I love perl.

Print "Hello World\nI love perl\n"; #prints:

Hello World.

I love perl.

# **Scalar Variables**

#### **Examples:**

\$name = 'mary';

 $\text{base} = 27$ ;

- scalars store a single value
- regardless of type (there are no types)
- scalar variables always start with a '\$'

### **Operations and Assignment**

- (\* multiplication) (\ division) (- subtraction)
- $$a = 1 + 2;$  # Add 1 and 2 and store in \$a
- $a = 5\%$  2; # Remainder of 5 divided by 2
- ++\$a; # Increment \$a and then return it
- $$a++; #$  Return  $$a$  and then increment it
- --\$a; # Decrement \$a and then return it
- \$a--; # Return \$a and then decrement it

#### **Operations and Assignment contd..**

 $$a = 5; $b = 7;$  $$a = $b;$  # Assign \$b to \$a (\$a=7)  $\sin^2 4 = \sin^2 6$ ; or  $\sin^2 4 = \sin^2 6$ ; # Add  $\sin^2 6 = \sin^2 6$  $$a = $b$ ; or  $$a = $a - $b$ ; # Subtract  $$b$  from  $$a = -2)$ 

#### **Concatenation**

#### **Interpolation**

- \$a = 'Monday'; \$b= 'Tuesday';
- $$c=$ \$a .  $'$  . \$b;
- \$c= 'Monday Tuesday';
- $$d= $a$ . 'and '.  $$b;$
- \$d= 'Monday and Tuesday';
- # double quotations may include vars
- \$c= "\$a \$b";
- # c is now 'Monday Tuesday';
- \$d= "\$a and \$b";
- # \$d is now 'Monday and Tuesday';

# **Testing**

#### **Numbers**

 $\sin x = \sin x + \sin x$  is  $\sin x = \sin x - \sin x$  is  $\sin x = \sin x - \sin x$  is  $\sin x = \sin x - \sin x$  in  $\sin x = \sin x - \sin x$  in  $\sin x = \sin x - \sin x$ 

# don't use \$a=\$b as this will not compare but just assign \$b to \$a

 $$a != $b #$  Is  $$a$  numerically unequal to  $$b?$ 

 $$a$ <\$b /  $$a$ >\$b # Is \$a less than/greater than \$b

 $$a < = $b / $a > = $b \# Is a less than or equal to / g.t or eq to $b$ 

#### **Strings**

 $\$a$  eq  $\$b \#$  Is  $\$a$  string-equal to  $\$b$ ?  $\sin$  ne  $\sin \#$  Is  $\sin$  sa string-unequal to  $\sin$ ? There are no Boolean values

- false are
	- the empty string ''
	- the number 0
	- undefined value undef
	- empty list
- everything else is true

#You can also use logical and, or and not:

 $($ \$a && \$b $)$  # Is \$a and \$b true?

 $(\$a \ || \$b) \#$  Is either  $\$a$  or  $\$b$  true?  $\{(\$a)$ 

# **Conditionals**

```
#if $a is equal red print the colour is red
If($a eq 'red') { print "the colour is a\n"; }
#in any other case (if $a not equal to red) print $a is not red
else \{ print "The colour $a is not red\n"; \}######################################
#if $a is equal to 1, add 2 to $aIf(\$a = = 1) { \$a = \$a + 2; }
#elsif $a is equal to 2, add 3 to $a
elsif (\$a == 2) \$\a = \$a + 3; }
#in any other case add 1 to $a
else { $a++;}
#################################
```
#if \$a is equal to 1 AND \$b is equal to red: print Colour 1 is red If(( $\{aa == 1\}$  || ( $\{bb e$  eq 'red')){print "Colour  $\{A$  is  $\{bb\}$  h''; }

# **Arrays**

# **Initialize an array/set to null**

@colours=();

# **Functions** *push* **and** *pop*

#assign elements to array @colours

@colours=("red" , "blue" , "yellow");

#use push function to add an element to the end of array

- push(@colours, "green");
- #colours now contains:
- "red", "blue" , "yellow" , "green"

#use pop function to remove an element from the end of array pop(@colours);

#colours now contains

"red", "blue" , "yellow"

# **#Functions** *shift* **and** *unshift*

```
@colours=("red",
"blue"
,
"yellow");
$new_el=
"green";
#use unshift to append $new_el to start of array
unshift(@colours, $new_el);
@colours is now:
"green"
,
"red"
,
"blue"
,
"yellow"
```
#use shift to remove an element from the front of array shift(@colours); @colours is now:

```
"red"
,
"blue"
,
"yellow"
```
### **Accessing an element of the array**

 $@colors = ("red", "blue", "yellow");$ print "\$colours[0]"; #prints: red

# \$#colours points to index of last element of array @colours print "\$colours[\$#colours]; #prints: yellow

print @colours; #prints: redblueyellow print "@colours"; #print: red blue yellow

\$colours = "@colours"; #assigns colours to string print \$colours;  $\#$ prints: red blue yellow

#### **Loops**

#Loops can be used to iterate through elements of an array

#### **Foreach Loop**

```
foreach $el (@colours)
{
        print "The colour is : $el\n";
}
```
#The foreach loop iterates through the array element by #element. In #the first iteration *\$el* is assigned the value of the first element of #colours (ie; red) etc..

#The result of executing this foreach statement is:

The colour is : red

The colour is : blue

The colour is : yellow

#### **Loops contd…**

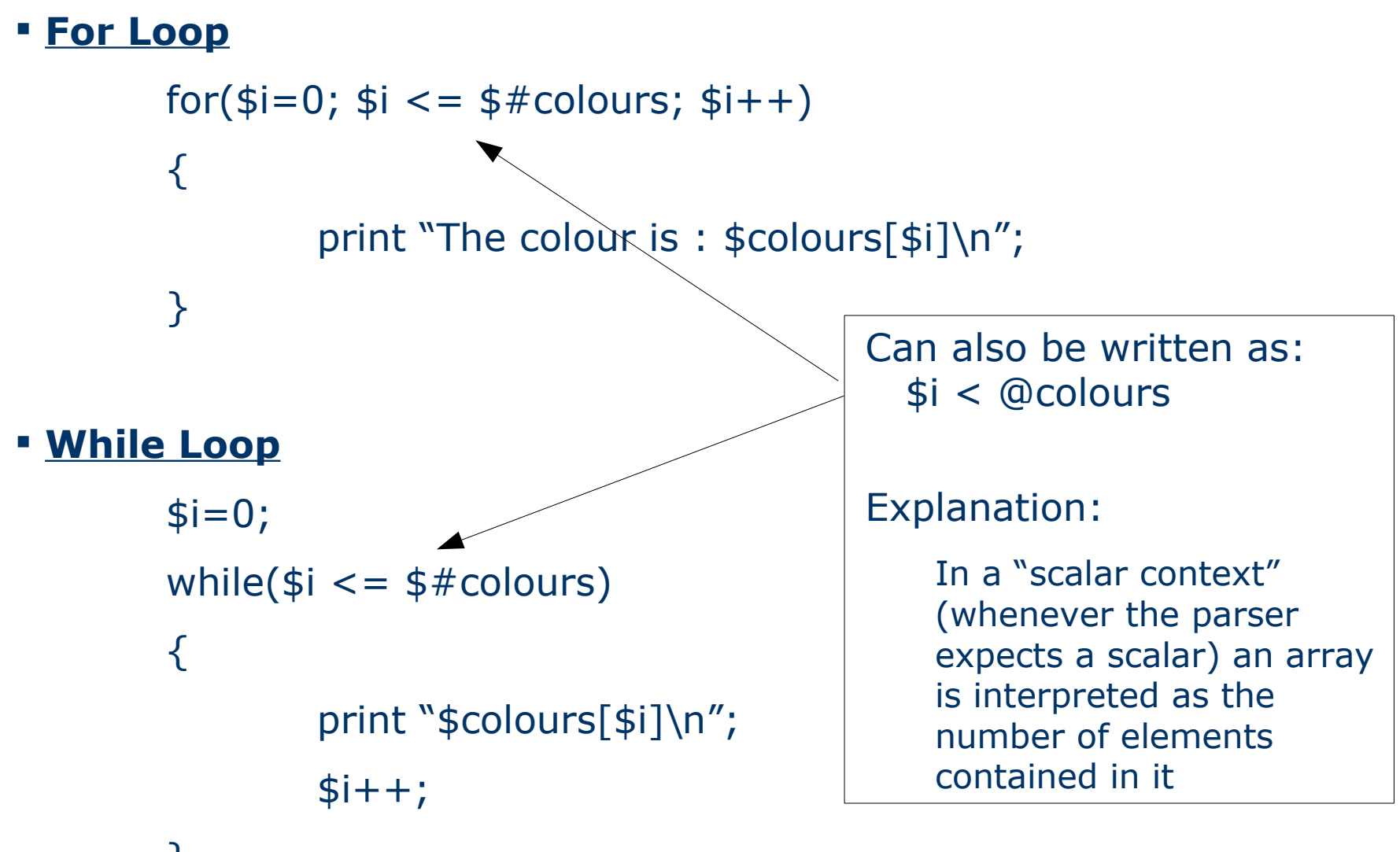

}

# **Split**

**#split is a useful function : splits up a string and puts it on an #array**

```
$example =
"My name is Nano Gough";
```

```
@name=split(/\s+/,$example);
```

```
@name =
"My"
,
"name"
,
"is"
,
"Nano"
,
"Gough"
```
#### **#using split you can also assign elements to variables**

```
$name =
"Nano:Gough";
```

```
($first name, $surname)=split(A:7, $name);
```

```
$first_name =
"Nano";
```

```
$surname =
"Gough";
```
# **Associative arrays / hashes**

The elements of associative arrays have keys with associated values

# **Initialize**

 $\%$ Mygrades= $()$ ;

## **Assign elements**

```
$Mygrades{'english'}=80;
```

```
$Mygrades{'irish'}=70;
```

```
$Mygrades{'maths'}=50;
```
#### **Printing**

```
while (($key, $value) = each %Mygrades)\{print "$key => $value\n"; }
Prints:
english => 80irish = > 70
maths \approx 50
```
# **File handling**

# **Opening a file**

\$filename = "MyFile.txt"; open(FILE, "/users/capg/ngough/perl/MyFile.txt") || die ("Cannot open file MyFile : \$!\n");

**File:** Filehandle for MyFile.txt

**Die:** If the file cannot be opened for reading the program will *'die'* (ie quit execution) and the reason for this will be returned in **\$!**

The above file has been opened for reading : open(FILE, "…..);

 To open a file for writing: open(FILE, "> OutFile.txt"); Outfile.txt will be overwritten each time the program is executed

- To open a file for appending: open(FILE, ">> Append.txt");
- Close File: close(FILE);

#### **File processing**

```
#open input file for reading
open(IN,
"< InFile.txt") || die "Can't open file….$!\n";
#open output file for writing
open(OUT,
"> OutFile.txt") || die "Cant open file….$!\n";
```

```
while(\langleIN\rangle) #while there are still lines in InFile.txt
{
```

```
\frac{1}{2} = $_; #read in the lines one at a time
chop($line); #remove end of line character
#if $line meets conditional print to OutFile.txt
if($line eq "Number 7")
```

```
\{ print OUT "$line\n"; \} #endif
```
}#endWhile

close(IN); close(OUT); #close Files

#### **Regular expressions**

#A regular expression is contained in slashes, and matching occurs with the  $=$   $\sim$  operator.

#The following expression is true if the string *the* appears in variable \$sentence.

\$sentence  $=\sim$  /the/

#The RE is case sensitive, so if \$sentence = "The quick brown fox"; then the above match will be false.

\$sentence !~/the/ (True) because the (lower case) is not in \$sentence

#To eliminate case use *i*

\$sentence  $=\sim$  /the/i; (True) because case has been eliminated with i

# **These Special characters can be used to match the following:**

- # Any single character except a newline
- $\wedge$  # The beginning of the line or string
- \$ # The end of the line or string
- $*$   $*$   $*$   $7$ ero or more of the last character
- + # One or more of the last character
- ? # Zero or one of the last character

#####################################

- \s+ (matches one or more spaces)
- \d+ (matches one or more digits)
- \t (matches a tab)
- \n (matches a new line)
- \b (matches a word boundary)

#### **An Example using RE's**

**TASK** : We have a file containing lines in different formats. We want to pick out the lines which start with a digit and end in a full stop, but remove the digit from the beginning of these lines

while(<FILE>)

# {

```
$line=\\frac{1}{2};
chop(\frac{1}{2}line); # removes a newline at the end of the line
if(\text{fline} = \sim / \land \text{d} + (.*, \text{d}){print "$1\n";}
```
# }

- $\sim \Delta +$  (specifies that \$line must begin with one or more digits)
- () are used for grouping and remembering parts of the RE
- **.\*** This digit can be followed by any character any no. of times
- $\blacksquare$  \. This is followed by a full stop (The slash is included to despecialise the  $\lq$ .')
- \$. This specifies that the previous character ('.') must be the last on the line
- \$1 contains anything that has matched between the first pair of ()

# **RE's contd**

- [a-z] (matches any lower case letter)
- [a-zA-z] (matches any letter)

In the previous example a line was matched under the following condition:

 $if(\text{line} = \sim / \land \text{d} + (.*) \ . \$ 

#### **The RE would match the line:** 10 people went to the concert.

 $\det = 10$ ; ( $\cdot$ \*) = "people went to the concert";

Perl groups the elements specified by (.\*) together and assigns it a default variable name : \$1;

Print " $$1\n$ ,"; # prints : people went to the concert

### **Substitution**

#### **#substitution is a useful facility in perl which can be used to replace one element with another**

#replaces the first instance of london (lc) in \$sentence to London (uc);  $$sentence = ~ s/london/London/;$ 

#replaces all instances (because of g) of red in \$sentence to blue \$sentence  $=\sim s/red/blue/q;$ 

Example

\$sentence= "the red and white dress";

\$sentence  $=\sim s/red/b$ lue;

# \$sentence is now = "the blue and white dress"

#### **Some on-line Perl Tutorials:**

**<http://www.comp.leeds.ac.uk/Perl/start.html>**

**<http://archive.ncsa.uiuc.edu/General/Training/PerlIntro/>**

**<http://www.pageresource.com/cgirec/index2.htm>**

#### **Text books:**

Perl cookbook; Tom Christiansen and Nathan Torkington

Programming Perl; Larry Wall, Tom Christiansen, and Randal L **Schwartz**